## **mac** experiment in the set of the set of the set of the set of the set of the set of the set of the set of the set of the set of the set of the set of the set of the set of the set of the set of the set of the set of the

windows

**一体机-**

 $m$  is the state  $m$  windows windows  $m$ 

## mac **mac** book air install

 $Mac OS X$  10.10

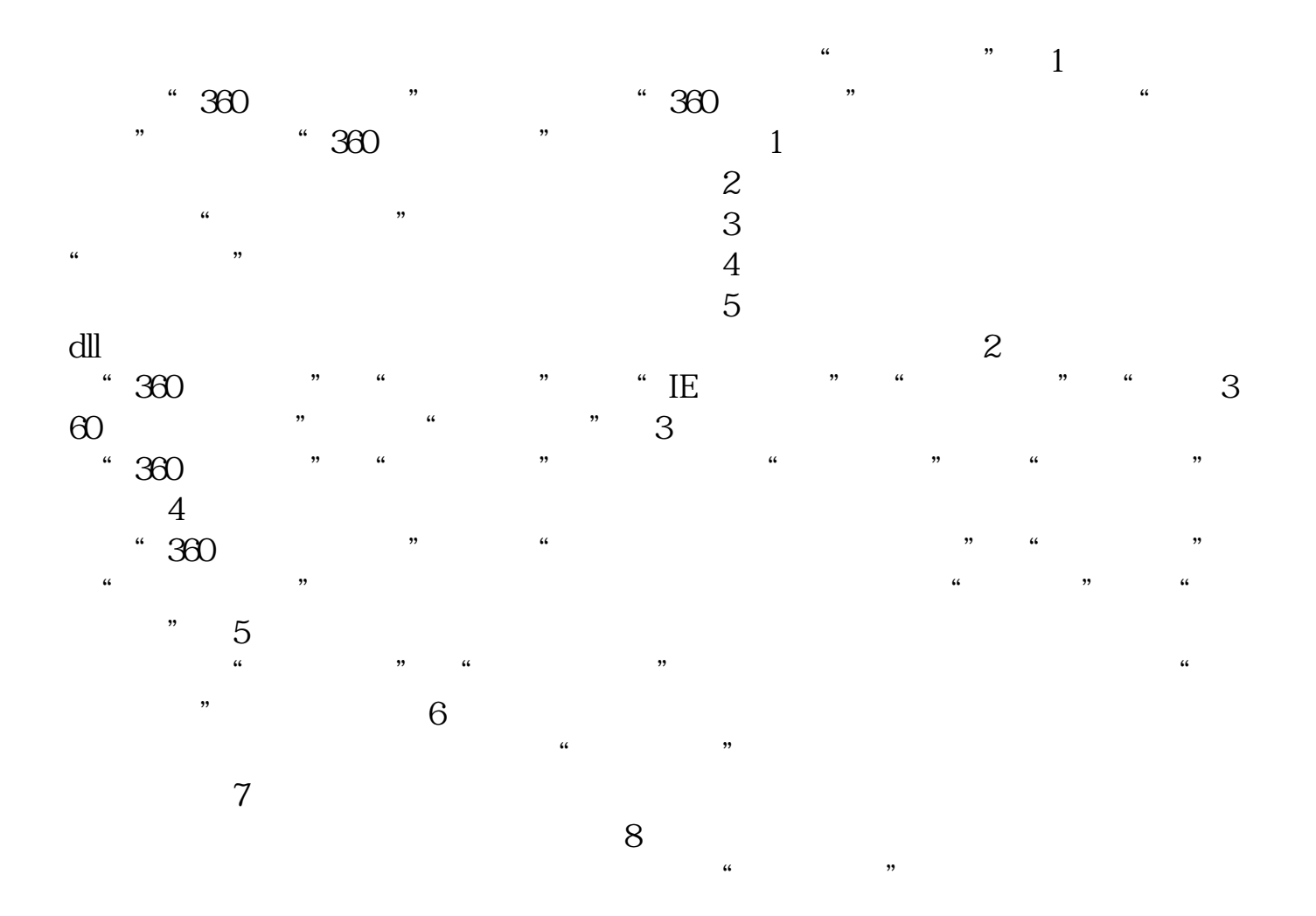

Mac

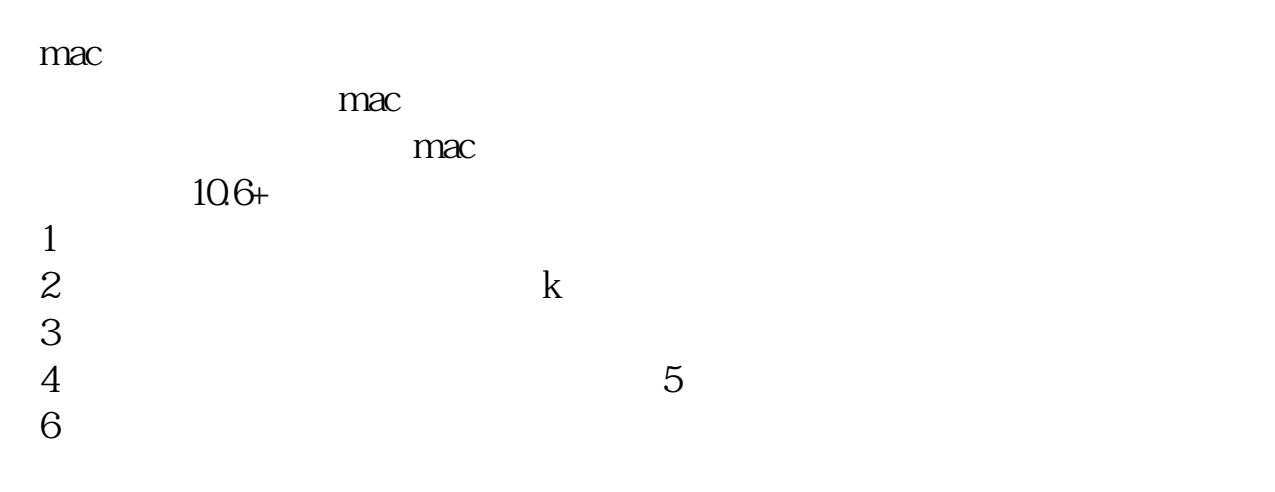

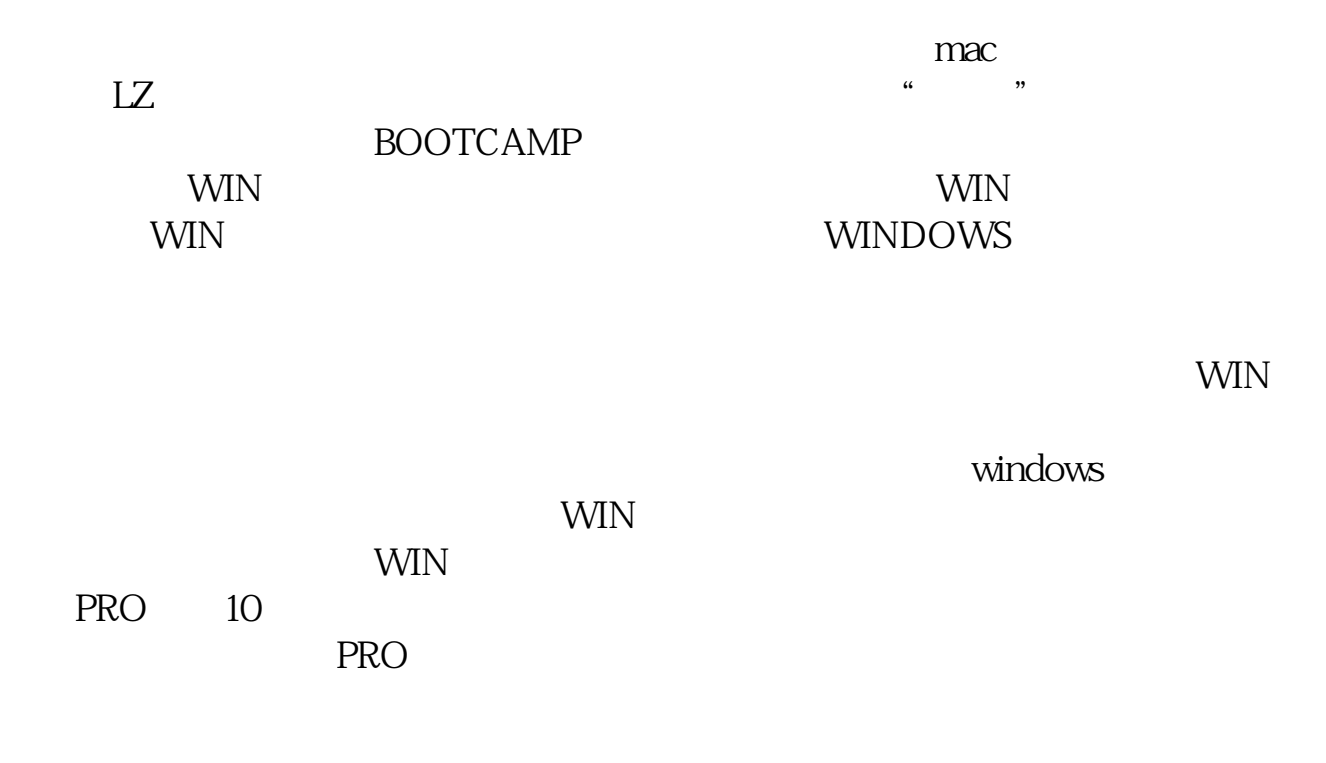

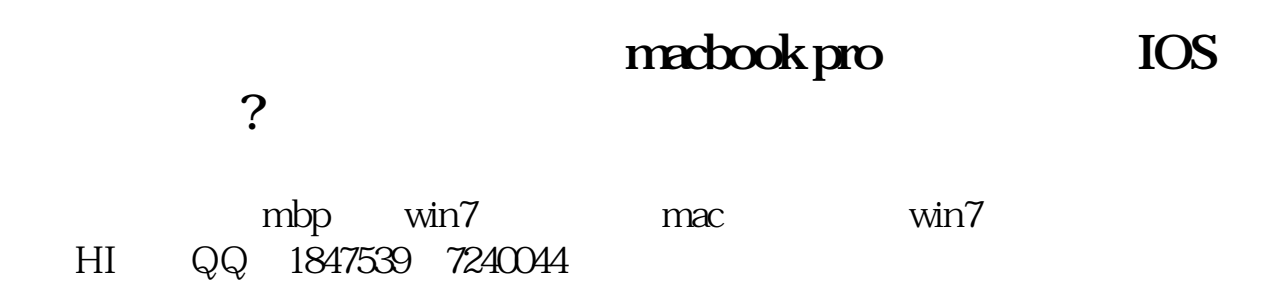

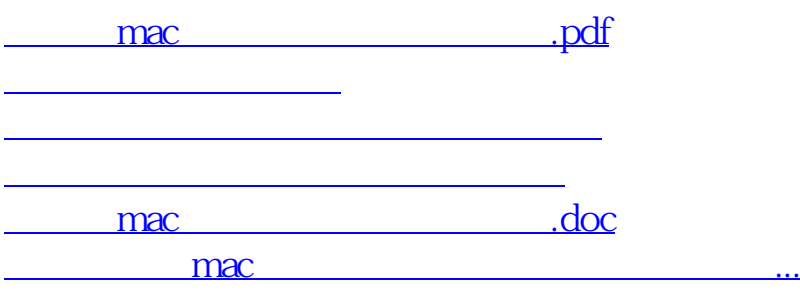

<https://www.gupiaozhishiba.com/subject/28665160.html>